**AutoCAD Crack Full Product Key Free Download [Win/Mac] (2022)**

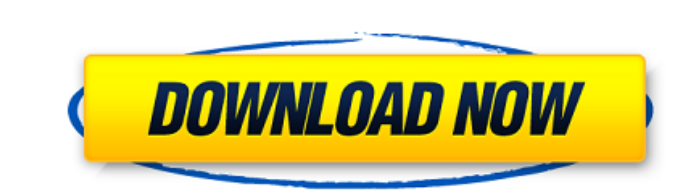

**AutoCAD Crack Free Download [Win/Mac] (Final 2022)**

A physical AutoCAD document can be edited in any application that can read the.DWG (AutoCAD Drawing) file format. Although AutoCAD is primarily designed to be used in a graphics mode, it can also be used in a typical text mode as long as it supports the AutoCAD object information format (AOI). AutoCAD can also be used with the DWG Express Add-in and in an interactive mode with the AutoCAD Web Add-in. One of the many functions of AutoCAD is the ability to draw AutoCAD objects and to manage them using the Object Manager window. A library of common and user-defined objects is included with AutoCAD, which can be organized into groups called "libraries." The Object Manager window allows the user to manage all objects within a library and to share those objects with other libraries. AutoCAD also has a set of commands that the user can issue, which are executed either in a graphics or text environment. Most of these commands can be initiated from the Object Manager window, and are accessed by typing the command name or selecting it from a menu. Commands are divided into groups that are similar in function. To access a command in AutoCAD, the user must first select it in the Object Manager window and then select the command name in the command group that it belongs to. Other features of AutoCAD include the ability to edit DWG files using native Windows editing programs such as Notepad and Textpad, as well as using other editors that support the AutoCAD object and feature information format (AFIF) file format. Autodesk has included many of the common and user-defined objects that are commonly used in construction projects into the available library of objects. Some of the common AutoCAD objects that are included in the standard AutoCAD library are: - Align - Arc - Bounding Box - Center - Drafting Tools - Dimension - Drafting Window - Ellipse - Extrude - Group - Guide - Multiply - Outline - Perspective - Polyline - Polyline Arc - Polyline Rectangle - Polyline with Edges - Projection - Pyramid - Quadrant - Rectangle - Reference Line

**AutoCAD License Key Full Download**

External links Category:AutoCAD Crack Keygen Category:3D graphics software Category:Windows multimedia software Category:Windows-only software Category:2007 software Category:XML-based standards Category:IRIX software Category:Computer-aided design software Category:Computer-aided design software for Windows Category:Products and services discontinued in 2011 Category:Cross-platform software Category:Discontinued softwareThe mechanism of specific gene induction by terbinafine. Terbinafine is an effective antifungal agent which acts by inhibiting the biosynthesis of ergosterol, a major component of the fungal membrane. The drug has been shown to stimulate the induction of the fatty acid desaturase gene (ERG1) in Saccharomyces cerevisiae. This response may explain the poor growth of yeast cells treated with terbinafine, because the drug causes accumulation of an ergosteryl ester. Induction of the S. cerevisiae ERG1 gene was not due to enhanced transcription, but to a delayed block in the translation of the mRNA. In vitro translation of the ERG1 mRNA in the presence of terbinafine demonstrated a dose-dependent and saturable process, which showed characteristics similar to those of the terbinafine binding process. When the binding of terbinafine to a protein fraction was studied, three different types of binding could be distinguished; they were affected differently by temperatures below and above 30 degrees C.Spermine and the sea urchin sperm acrosome reaction: a possible role in induction and stabilization of the acrosome reaction? The effect of spermine and spermidine on spermatozoa was studied in the sea urchin, Strongylocentrotus purpuratus. Spermine was found to trigger the acrosome reaction of spermatozoa, whether they were preincubated in the presence of calcium or magnesium. The acrosome reaction was due to a sudden increase in intracellular calcium, as demonstrated by fura-2 fluorescence measurements. However, the acrosome reaction was stabilized and almost irreversible even when spermatozoa were returned to calcium-containing sea water. Spermine was found to induce a transient increase in intracellular calcium, a transient rise in intra-acrosomal potassium, and a depletion of intracellular magnesium. The latter effect was also observed with calcium ions in sea af5dca3d97

From menu > Tools > Options > Accessibility > Document map, click on checkbox 'Use menu bar'. Select menu bar options then press 'alt+space'. Press 'alt' and select the icon 'Back' and select option 'View' Select 'CAD Viewing options' menu. Select the option 'Inspect CAD View' Enter 'LEGEND' as CAD view Select 'ABSOLUTE CURVED LINE' as CAD view Click 'Yes' to use the keygen. Paste the keygen code in the box for the keygen. Click on 'Generate'. Click on the 'Send' button. You will receive a file with ''.e4e2' extension, select that file and press 'OK' Then select 'Save' in the toolbar and click on 'Save'. Press 'OK' To install AutoCAD you can use autoinst.exe Run autoinst.exe At the welcome screen select 'AutoCAD - Complete Installation' At the dialog box 'Install only the missing components' select 'AutoCAD' and press ok At the dialog box select 'OK' At the next step, select 'AutoCAD - Complete Installation' At the next step, select 'OK' At the next step, select 'AutoCAD - Complete Installation' At the next step, select 'OK' Then select 'Exit' and select 'Ok'. Congratulations! you have installed AutoCAD. To use the program. Open your program. From menu > File > New > AutoCAD From there you can load the file you got from your site. If the Autodesk is not opened yet, you can go to menu > File > Open From there select 'AutoCAD - Complete Installation' From there you can load the file you got from your site. If the Autodesk is not opened yet, you can go to menu > File > Open From there select 'AutoCAD - Complete Installation' From there you can load the file you got from your site. Then select 'OK' Press 'OK' Then select 'Exit' and select 'OK' Congratulations! you have installed AutoCAD. To use the program. Open your

## **What's New in the AutoCAD?**

Improved mobile app support: You can now sync your designs from the AutoCAD mobile app to desktop drawings or vice versa. There is also an allnew AutoCAD mobile app for Android. Hierarchical docking and measurement: When you lock a drawing layer, objects on that layer are docked at a preferred location. Use the Measurements toolbar to quickly perform common distance and angle measurements. More color options: Blend between colors to produce new shades and colors. How to get AutoCAD You can download a free 30-day trial of AutoCAD for Windows, Mac and Linux at: Or you can purchase a new license for AutoCAD for Windows, Mac and Linux at: Thank you for visiting the website of Autodesk, Inc. More information is available at www.autodesk.com/pressroom. Please visit the Autodesk Privacy Policy to learn about how your information will be handled by Autodesk. By using this website, you agree to the Autodesk Privacy Policy and Terms of Use, which you can view here.1. Technical Field The present disclosure relates to an image processing device, an image processing method, and a non-transitory computer readable medium storing an image processing program. 2. Related Art As an image processing device, for example, an image processing device that performs face detection processing on an image obtained by capturing an object such as a face, or the like, is known. Specifically, in the image processing device, for example, the face detection processing is performed on the object (or person) included in the image captured with the camera by extracting, from the image, the portion corresponding to a face area of the person. However, with regard to a person in a state of eating, for example, the person's head is covered by the food on a plate, a face is sometimes hidden by the food. In such a case, when performing face detection processing on the person, it is sometimes difficult to accurately detect a face, and this prevents accurate face detection processing from being performed., for example, the depletion of the Southern red-legged-fisher in the US. The Little Gull is the rarest and most threatened of all skuas

**System Requirements For AutoCAD:**

Windows 7, Windows 8, Windows 8.1, Windows 10 Mac OS X 10.10, Mac OS X 10.11 iPad 1 (or later), iPhone 5s (or later), iPod Touch 5 (or later), iPad 4 (or later), iPod Touch 6 (or later) Controls: Mouse/Touchpad or keyboard Program Requirements: At least version 1.11.16 is required. Mac App Store How to install: Open the red-bordered icon in

Related links:

[https://www.castingventuno.it/wp-content/uploads/2022/08/AutoCAD\\_Crack\\_\\_\\_Serial\\_Number\\_Full\\_Torrent\\_WinMac\\_April2022.pdf](https://www.castingventuno.it/wp-content/uploads/2022/08/AutoCAD_Crack___Serial_Number_Full_Torrent_WinMac_April2022.pdf) <http://www.naglobalbusiness.com/видео/autocad-20-1-crack-2022-2/> <https://www.pickupevent.com/autocad-22-0-pc-windows-updated-2022/> <https://www.camptalk.org/autocad-crack-license-key-free-mac-win-2022/> [https://thetopteninfo.com/wp-content/uploads/2022/08/AutoCAD\\_Crack\\_Keygen\\_Full\\_Version\\_Free\\_2022.pdf](https://thetopteninfo.com/wp-content/uploads/2022/08/AutoCAD_Crack_Keygen_Full_Version_Free_2022.pdf) [https://wakelet.com/wake/QE4\\_4um8BDmJQO8pYFG0M](https://wakelet.com/wake/QE4_4um8BDmJQO8pYFG0M) <https://www.luoxingyuan.com/wp-content/uploads/2022/08/AutoCAD-19.pdf> <https://www.pamelafiorini.it/2022/08/10/autocad-2021-24-0-crack-updated-2022/> <https://www.encremadas.com/wp-content/uploads/2022/08/AutoCAD-23.pdf> <https://parsiangroup.ca/2022/08/autocad-crack-latest-2022-14/> <http://techque.xyz/?p=19812> <https://johnsonproductionstudios.com/2022/08/10/autocad-crack-license-key-download-3264bit-final-2022/> <https://www.lmbchealth.com/advert/autocad-2022-24-1-crack-activation-key-for-windows-latest/> <https://travelvee.com/wp-content/uploads/2022/08/talefall.pdf> [https://olivedatavola.it/wp-content/uploads/2022/08/AutoCAD\\_Crack\\_Serial\\_Key\\_Free\\_Download\\_WinMac\\_April2022.pdf](https://olivedatavola.it/wp-content/uploads/2022/08/AutoCAD_Crack_Serial_Key_Free_Download_WinMac_April2022.pdf)